## **Twitter Thread by Aditya Todmal**

Aditya Todmal

@AdityaTodmal

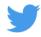

Google Chrome is the best web browser out there.

But the right chrome extensions make it even better.

Here is a list of 16 free extensions you'll wish you knew yesterday

: ■

## Collaborated with @niki\_poojary

1. Video Speed Controller

Speed up, slow down, advance, and rewind videos.

Can play videos at 0.7x or 1.3x etc, instead of the normal 0.5x multiples.

https://t.co/40WaN1gZdA

2. Onetab

Reduce tab clutter

Convert all of your tabs into a list.

When you need to access the tabs again, you can either restore them individually or all at once.

## https://t.co/LNGzAOxLDc

3. Honey saves you money and earns rewards when you shop online.

Gives you the best discounts.

https://t.co/dorn2HFJOc

| Clears your cache and browsing data with a single click of a button.                                                      |
|----------------------------------------------------------------------------------------------------|
| https://t.co/48AujmsJek                                                                                                   |
| 5. Keepa                                                                                                    |
| Adds price history charts and the option to be alerted on price drops to all Amazon sites.                                |
| https://t.co/xGhEkD49jQ                                                                                                   |
| 6. 1Password                                                                                                    |
| Track different passwords on each website with just 1Password.                                                            |
| Track unlerent passwords on each website with just 1 Password.                                                            |
| https://t.co/Ps2W1R6S7s                                                                                                   |
| 7. Adblocker                                                                                                    |
| Block YouTube ads & pop-ups.                                                                                              |
| https://t.co/LGaFsnt4aO                                                                                                   |
| 8. WhatFont                                                                                                    |
| Easily identifies fonts on web pages.                                                                                     |
| https://t.co/EdewgrxMLm                                                                                                   |
| 9. I don't care about cookies                                                                                             |
| Remove cookie warnings from almost all websites.                                                                          |
| https://t.co/tr35pHxiRK                                                                                                   |
| 10. tabExtend                                                                                                    |
|                                                                                                    |
| Helps you organize your bookmarks into easily findable categories, columns, etc.                                          |
| https://t.co/lzU0W1odxo                                                                                                   |
| 11. Wikiwand: Wikipedia Modernized                                                                                        |
| A great new look at Wikipedia that optimizes Wikipedia's amazing content for a quicker and significantly improved reading |

4. ClearCache

experience.

## https://t.co/wAJymxNcp4 12. Dark Reader Dark mode for every website. Take care of your eyes, uses a dark theme for the night and daily browsing. https://t.co/d4pJuByr1s 13. Mercury Reader Clears away the clutter from all of your articles instantly. Much better experience navigating through articles. https://t.co/Sfr99nmoMW 14. Screenity The most powerful screen recorder for Chrome. Capture, annotate, edit, and more. https://t.co/WNZLGgoxtQ 15. Awesome Screenshot and Screen Recorder The best screen recorder and screen capture & screenshot tool to record screen. https://t.co/RvgHtUF3q7 16. Extensity Quickly enable/disable Google Chrome extensions https://t.co/3i02SvPbpe If you found this useful, please do RT the first tweet.

See past threads here:

@AdityaTodmal & @niki\_poojary

Follow to never miss them.